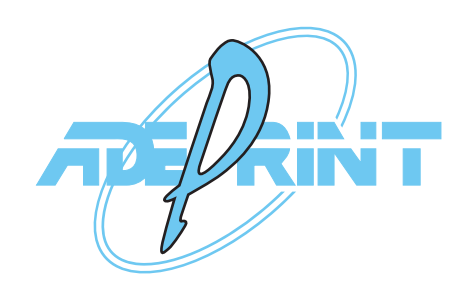

Via Massari Marzoli, 4 - 21052 Busto Arsizio (VA) Italy Tel. 0331/344066 0331/344074 - Fax 0331/353633 info@adeprint.it - grafica@adeprint.it - www.adeprint.it

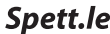

Vi preghiamo di voler cortesemente indicare: \* lettera del senso di svolgimento, \* numero del senso di stampa, \* diametro anima interna, \* diametro max rotolo esterno delle etichette di seguito indicate

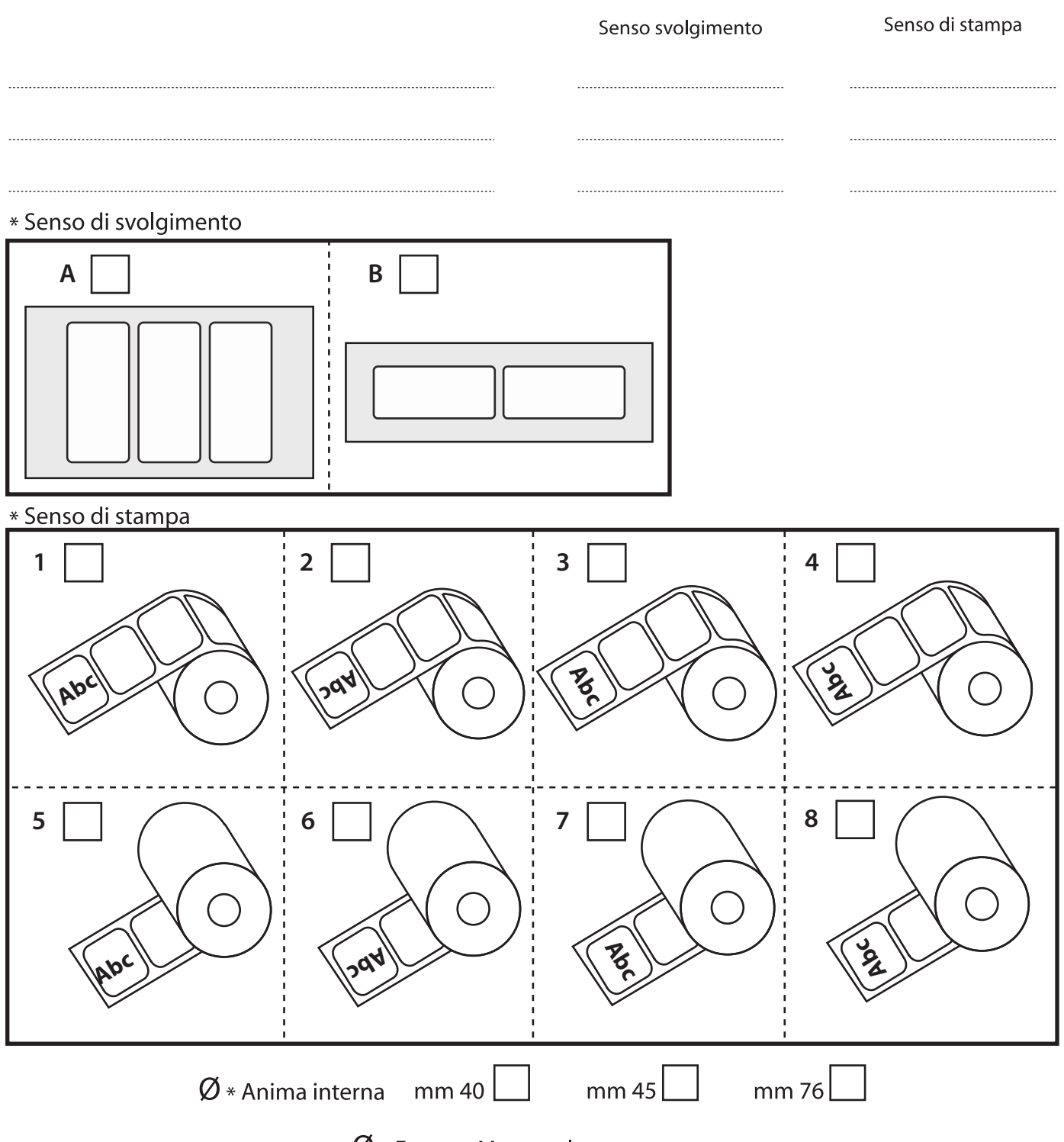

Alla fine della compilazione andare su File -> Allega a e-mail